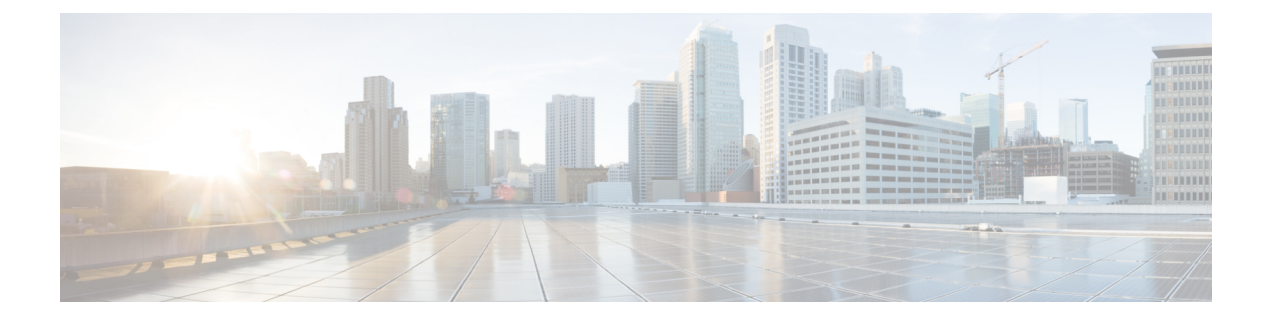

## 概要

- 概要 (1 [ページ\)](#page-0-0)
- Cisco UCS Manager ユーザ [マニュアル](#page-0-1) (1 ページ)
- Cisco Unified [Computing](#page-2-0) System の概要 (3ページ)
- [ユニファイド](#page-4-0) ファブリック (5 ページ)
- マルチレイヤ [ネットワーク設計](#page-5-0) (6 ページ)

<span id="page-0-0"></span>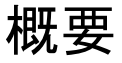

このガイドでは次の内容について説明します。

- サーバ ポートの設定/有効化、アップリンク ポートの設定/有効化、FCポートの設定/有効 化。
- LAN ピン グループの作成
- VLAN および VLAN グループの作成
- サーバ リンクの作成
- QoS システム クラスの設定
- グローバル ポリシーの設定
- ネットワーク健全性のモニタリング
- トラフィック モニタリング

# <span id="page-0-1"></span>**Cisco UCS Manager** ユーザ マニュアル

Cisco UCS Manager では、次の表に示す、使用例を基本とした従来よりもコンパクトな新しい マニュアルが用意されています。

 $\mathbf I$ 

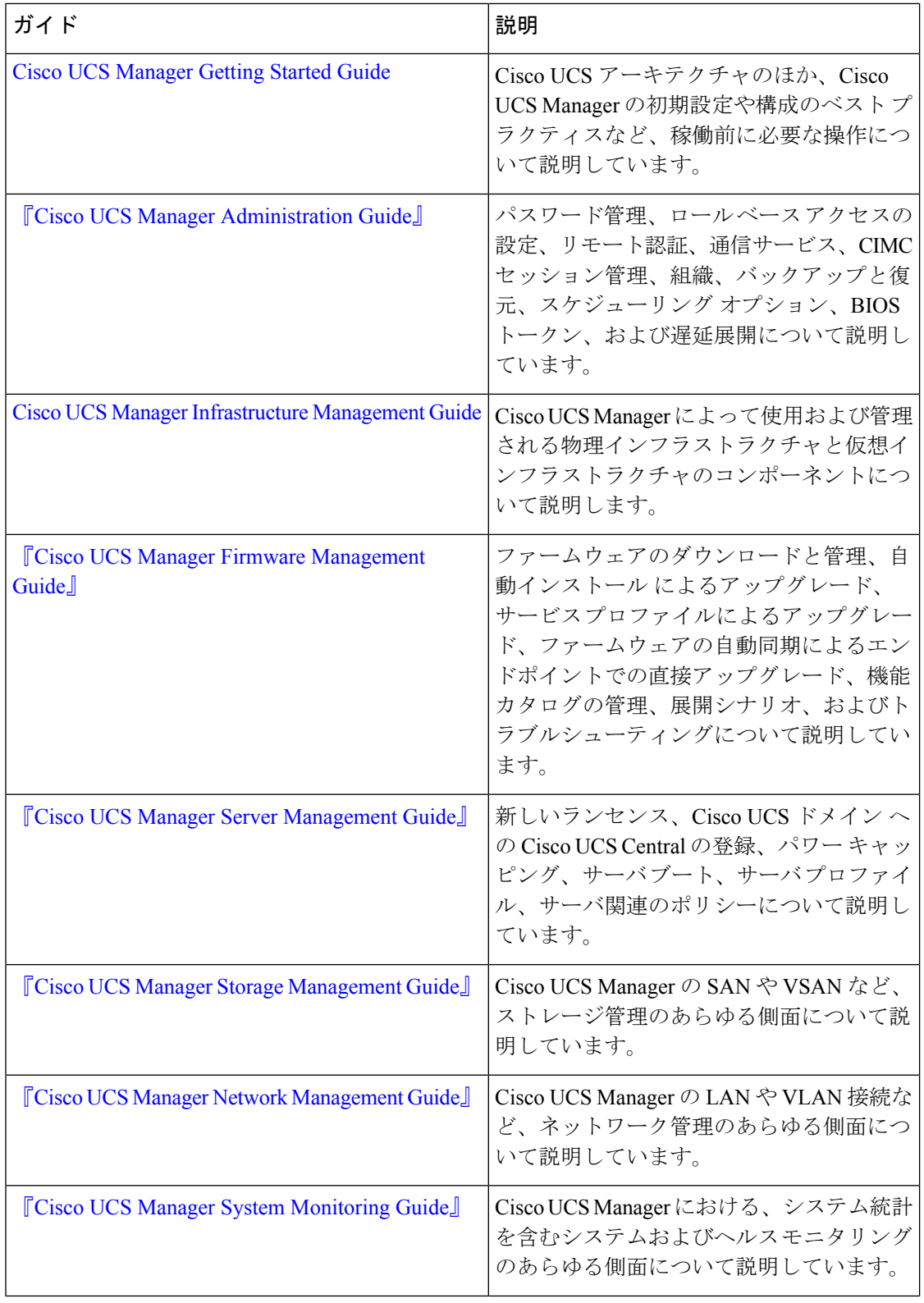

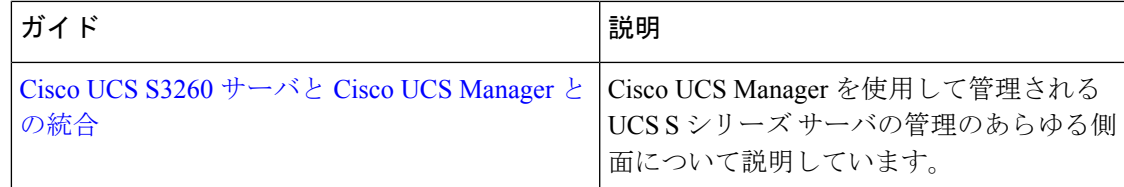

## <span id="page-2-0"></span>**Cisco Unified Computing System** の概要

Cisco UCS はユニークなアーキテクチャを搭載しており、コンピューティング、データ ネット ワーク アクセス、およびストレージ ネットワーク アクセスを、一括管理インターフェイス内 の共通コンポーネント セットに統合します。

CiscoUCSは、アクセスレイヤネットワークとサーバを融合します。この高性能次世代サーバ システムは、作業負荷に対する敏捷性およびスケーラビリティの高いデータセンターを実現し ます。ハードウェアコンポーネントおよびソフトウェアコンポーネントは、1つの統合ネット ワーク アダプタ上に複数のタイプのデータセンター トラフィックを通過させる、シスコ ユニ ファイド ファブリックをサポートします。

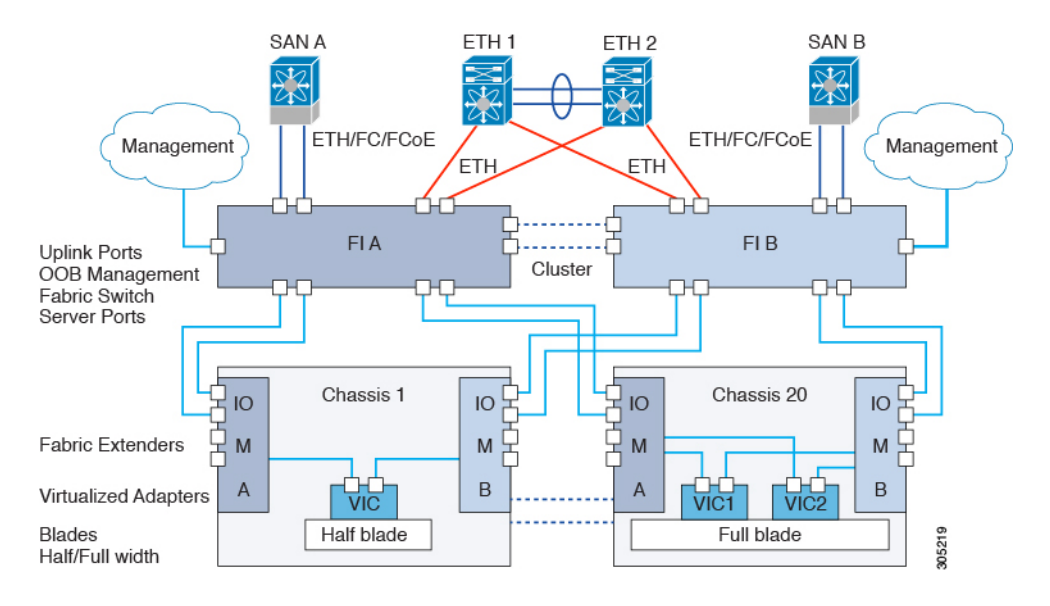

#### 図 **<sup>1</sup> : Cisco Unified Computing System** のアーキテクチャ

#### アーキテクチャの単純化

Cisco UCS のアーキテクチャを単純化することにより、必要なデバイスの数を削減し、スイッ チングリソースを中央に集中させることができます。シャーシ内部でのスイッチングを止める と、ネットワーク アクセス レイヤのフラグメンテーションが大きく減少します。Cisco UCS は、ラック、またはラックのグループでシスコユニファイドファブリックを実装し、10/25/40 ギガビット シスコ データセンター イーサネット リンクおよび Fibre Channel over Ethernet (FCoE)リンク経由でイーサネットおよびファイバ チャネル プロトコルをサポートします。 この徹底的な単純化により、スイッチ、ケーブル、アダプタ、および管理ポイントの最高3分

#### ハイ アベイラビリティ

Cisco UCS の管理およびデータ プレーンはハイ アベイラビリティおよび冗長アクセス レイヤ ファブリックインターコネクトのために設計されています。さらに、CiscoUCSは、データレ プリケーションやアプリケーションレベルのクラスタ処理テクノロジーなど、データセンター に対する既存のハイ アベイラビリティおよびディザスタ リカバリ ソリューションをサポート します。

### 拡張性

単一のCisco UCSドメインは、複数のシャーシおよびそれらのサーバをサポートします。それ らはすべて、1 つの Cisco UCS Manager を介して管理されます。スケーラビリティの詳細につ いては、シスコの担当者にお問い合わせください。

#### 柔軟性

Cisco UCSドメインでは、データセンターのコンピューティング リソースを、急速に変化する ビジネス要件にすばやく合せることができます。この柔軟性を組み込むかどうかは、ステート レスコンピューティング機能の完全な実装が選択されているかどうかによって決定されます。 必要に応じて、サーバやその他のシステムリソースのプールを適用し、作業負荷の変動への対 応、新しいアプリケーションのサポート、既存のソフトウェアおよびビジネス サービスの拡 張、スケジュール済みのダウンタイムおよび予定されていないダウンタイムの両方への適応を 行うことができます。サーバの ID は、最小のダウンタイムで、追加のネットワーク構成を行 わずにサーバからサーバへ移動できるモバイル サービス プロファイルに抽象化することがで きます。

このレベルの柔軟性により、サーバの ID を変更したり、サーバ、ローカル エリア ネットワー ク(LAN)、または Storage Area Network(SAN)を再設定したりせずに、すばやく、簡単に サーバの容量を拡張することができます。メンテナンスウィンドウでは、次の操作をすばやく 行うことができます。

- 予測していなかった作業負荷要求に対応し、リソースとトラフィックのバランスを取り戻 すために新しいサーバを導入します。
- あるサーバでデータベース管理システムなどのアプリケーションをシャットダウンし、I/O 容量とメモリ リソースを拡張した別のサーバでこれを再度起動します。

#### サーバ仮想化に向けた最適化

Cisco UCS は、VM-FEX テクノロジーを実装するために最適化されています。このテクノロ ジーは、より優れたポリシーベースの設定とセキュリティ、会社の運用モデルとの適合、 VMware の VMotion への順応など、サーバ仮想化に対してより優れたサポートを実現します。

**4**

# <span id="page-4-0"></span>ユニファイド ファブリック

ユニファイド ファブリックを使用すると、単一のデータセンター イーサネット(DCE)ネッ トワーク上で複数の種類のデータセンタートラフィックを行き来させることができます。さま ざまな一連のホスト バス アダプタ (HBA) およびネットワーク インターフェイス カード (NIC)をサーバに搭載させる代わりに、ユニファイドファブリックは統合された単一のネッ トワーク アダプタを使用します。このタイプのアダプタは、LAN および SAN のトラフィック を同一のケーブルで運ぶことができます。

Cisco UCS は、Fibre Channel over Ethernet(FCoE)を使用して、ファブリック インターコネク トとサーバ間をつなぐ同一の物理イーサネット接続でファイバチャネルおよびイーサネットの トラフィックを運びます。この接続はサーバ上の統合されたネットワークアダプタで終端し、 ユニファイド ファブリックはファブリック インターコネクトのアップリンク ポートで終端し ます。コア ネットワークでは、LAN および SAN のトラフィックは分かれたままです。Cisco UCS では、データセンター全体でユニファイド ファブリックを実装する必要はありません。

統合されたネットワーク アダプタは、オペレーティング システムに対してイーサネット イン ターフェイスおよびファイバ チャネル インターフェイスを提示します。サーバ側では、標準 のファイバ チャネル HBA を確認しているため、オペレーティング システムは FCoE のカプセ ル化を認識していません。

ファブリックインターコネクトでは、サーバ側イーサネットポートでイーサネットおよびファ イバチャネルのトラフィックを受信します。(フレームを区別するEthertypeを使用する)ファ ブリックインターコネクトは、2つのトラフィックの種類に分かれます。イーサネットフレー ムおよびファイバ チャネル フレームは、それぞれのアップリンク インターフェイスにスイッ チされます。

### **Fibre Channel over Ethernet**

Cisco UCS は、Fibre Channel over Ethernet(FCoE)標準プロトコルを使用して、ファイバ チャ ネルを提供します。上部のファイバ チャネル レイヤは同じであるため、ファイバ チャネル動 作モデルが維持されます。FCoE ネットワーク管理と設定は、ネイティブのファイバ チャネル ネットワークと同様です。

FCoEは、物理イーサネットリンク上のファイバチャネルトラフィックをカプセル化します。 FCoE は専用のイーサタイプ 0x8906 を使用して、イーサネット上でカプセル化されるため、 FCoE トラフィックと標準イーサネット トラフィックは同じリンク上で処理できます。FCoE は ANSI T11 標準委員会によって標準化されています。

ファイバ チャネル トラフィックには、ロスレス トランスポート層が必要です。ネイティブ ファイバチャネルが使用するバッファ間クレジットシステムの代わりに、FCoEはイーサネッ ト リンクを使用して、ロスレス サービスを実装します。

ファブリック インターコネクト上のイーサネット リンクは、2 つのメカニズムを使用して、 FCoE トラフィックのロスレス トランスポートを保証します。

• リンクレベル フロー制御

概要

• プライオリティ フロー制御

### リンクレベル フロー制御

IEEE 802.3x リンクレベル フロー制御では、輻輳の発生している受信側からエンドポイントに 対して、少しの間、データの送信を一時停止するように信号を送ることができます。このリン クレベル フロー制御では、リンク上のすべてのトラフィックが一時停止します。

送受信方向は個別に設定できます。デフォルトでは、リンクレベルフロー制御は両方向でディ セーブルです。

各イーサネット インターフェイスで、ファブリック インターコネクトは、プライオリティ フ ロー制御、またはリンクレベルフロー制御のいずれかをイネーブルにできます。両方をイネー ブルにはできません。

Cisco UCS 6400 シリーズ ファブリック インターコネクト のインターフェイスではプライオリ ティ フロー制御 (PFC) 管理を自動として設定され、リンク レベル フロー制御 (LLFC) 管理が オンのとき、ー制御 (PFC) admin には、PFC オペレーション モードはオフおよび LLFC オペ レーション モードはオンになります。UCS6300 シリーズおよび以前のファブリック インター コネクトで、同じ設定でPFCオペレーションモードがオンになっていて、LLFCオペレーショ ン モードがオフになる結果になります。

### プライオリティ フロー制御

プライオリティ フロー制御(PFC)機能は、イーサネット リンク上の特定のトラフィック ク ラスにポーズ機能を適用します。たとえば、PFC は FCoE トラフィックにロスレス サービス を、標準イーサネット トラフィックにベストエフォート サービスを提供します。PFC は、 (IEEE 802.1p トラフィック クラスを使用して)特定のイーサネット トラフィック クラスに、 さまざまなレベルのサービスを提供することができます。

PFCは、IEEE802.1pのCoS値に基づき、ポーズを適用するかどうかを判断します。ファブリッ クインターコネクトは、PFCをイネーブルにするときに、特定のCoS値を持つパケットにポー ズ機能を適用するように、接続されたアダプタを設定します。

デフォルトでは、ファブリック インターコネクトは、PFC 機能をイネーブルにするかどうか のネゴシエーションを行います。ネゴシエーションに成功すると、PFCがイネーブルにされま すが、リンクレベル フロー制御は(設定値に関係なく)ディセーブルのままです。PFC ネゴ シエーションに失敗した場合は、PFC をインターフェイスで強制的にイネーブルにするか、 IEEE 802.x リンクレベル フロー制御をイネーブルにできます。

## <span id="page-5-0"></span>マルチレイヤ ネットワーク設計

モジュラアプローチを使用してデータセンターを設計する場合、ネットワークは、コア、アグ リゲーション、アクセスの3つの機能層に分割されます。これらの層は、物理的または論理的 のいずれの形態も取ることができ、データセンターネットワーク全体を設計し直さずに追加お よび削除できます。

モジュラ設計の階層型トポロジでは、アドレスの割り当てもデータセンターネットワーク内で 簡素化されます。設計にモジュール性を導入することは、ビルディングブロックを分離するこ とを意味します。ビルディングブロックは互いに分離されており、ブロック間の特定のネット ワーク接続を介して通信します。モジュラ設計では、トラフィックフローを簡単に制御でき、 セキュリティが向上します。つまり、これらのブロックは互いに独立しており、あるブロック を変更しても他のブロックは影響されません。また、モジュール性により、ネットワークでの 高速な移動、追加、変更(MAC)と増分変更も可能になります。

モジュラ型ネットワークは拡張可能です。拡張性によって、抜本的な変更や再設計を行うこと なく、ネットワークのサイズを大幅に拡大縮小できます。スケーラブルなデータセンターネッ トワーク設計は、階層とモジュール性の原則を基に構築されます。

ネットワークはできるだけシンプルに保ってください。モジュラ設計では、設計、設定、トラ ブルシューティングが容易です。

- アクセス レイヤ:アクセス レイヤは、エッジ デバイス、エンド ステーション、サーバが ネットワークに接続するための最初のエントリ ポイントです。アクセス レイヤは、ネッ トワーク デバイスへのユーザ アクセス権を付与し、サーバへの接続を提供します。アク セスレイヤのスイッチは、冗長性を確保するために2つの別々のディストリビューション レイヤ スイッチに接続されます。データセンター アクセス レイヤは、レイヤ 2、レイヤ 3、およびメインフレームに対して接続性を提供します。アクセスレイヤの設計は、レイ ヤ 2 とレイヤ 3 のいずれのアクセスを使用するかによって異なります。データセンター内 のアクセス レイヤは、通常はレイヤ 2 上に構築されます。これにより、サービス デバイ スを複数のサーバにわたって共有しやすくなります。この設計によってサーバはレイヤ 2 隣接となり、これを必要とするレイヤ 2 クラスタリングも使用可能になります。レイヤ 2 アクセスを使用すると、デフォルト ゲートウェイを、アグリゲーション レイヤでサーバ に設定できます。
- アグリゲーション レイヤ:アグリゲーション(または分散)レイヤは、アクセス レイヤ からデータセンターコアへのアップリンクを集約します。このレイヤは、制御サービスお よびアプリケーション サービスにとっての重要なポイントです。セキュリティ サービス デバイスやアプリケーション サービス デバイス(ロード バランシング デバイス、SSL オ フロードデバイス、ファイアウォール、IPSデバイスなど)は、通常、モジュールとして アグリゲーション レイヤに展開されます。アグリゲーション レイヤはポリシー ベースの 接続を提供します。
- コアレイヤ:「バックボーン」とも呼ばれるコアレイヤは、高速パケットスイッチング、 拡張性、ハイアベイラビリティ、そして高速コンバージェンスを実現します。大規模デー タセンターでは、データセンター コアを実装するのがベスト プラクティスです。データ センターを設計する際は、初期段階でコアを実装しておくことにより、ネットワークの拡 張が容易になり、データセンター環境の再構築を回避できます。

コアソリューションが適切かどうかを判別するには、次の基準を使用します。データセン ターは、通常、レイヤ3リンクを使用してキャンパスコアに接続します。データセンター ネットワークは集約され、コアはデータセンター ネットワークにデフォルト ルートを挿 入します。

• イーサネットの帯域幅要件

I

- ポート密度
- 管理ドメイン
- 予想される将来の開発

**8**